### Informatik B

#### Vorlesung 14 Serialisierung, Autoboxing

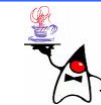

# Serialisierung von Objekten

- Die Objekte innerhalb eines Java-Programmes sollen manchmal auch nach Beendigung der JVM verfügbar bleiben
- Objekte müssen ab und an im Netzwerk übertragen werden
- Dazu ist ein Mechanismus notwendig, der ein Objekt abspeichern, bzw. in einen Bytestrom umwandeln und später wieder rekonstruieren kann (Serialisierung / Deserialisierung)
- Dabei sollen alle mit dem Objekt verbundenen Variablen gespeichert / umgewandelt und später wieder rekonstruiert werden
- Hierbei sind alle Instanzvariablen von Interesse, also auch in Oberklassen definierte Variablen

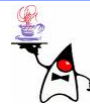

# Serialisierung von Objekten

- Die Instanzvariablen eines Objektes können weitere Objekte referenzieren
- Auch diese referenzierten Objekte müssen mit gespeichert / umgewandelt werden können
- Die Speicherung, bzw. Umwandlung in einen Bytestrom eines Objektes nennt man **Serialisierung**
- Ein serialisiertes Objekt kann dann dauerhaft gespeichert werden
- Ist ein Objekt dauerhaft gespeichert nennt man dies persistente Speicherung

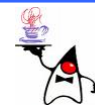

## Standard-Serialisierung

- Die Standard-Serialisierung ist die einfachste Möglichkeit, Objekte *persistent* zu machen
- Das Objekt wird in einen Bytestrom geschrieben
- Dazu dient die Klasse **ObjectOutputStream** und die Methode **writeObject()**
- D e r **ObjectOutputStream** läuft die Zustände und Objektverweise rekursiv ab und schreibt diese in einen **OutputStream**
- D e r **OutputStream** wird bei Erzeugung eines **ObjectOutputStream**-Objektes als Parameter übergeben
- sollte diese mit der Endung .ser versehen werden
- B eis piel: **serialisierung1**

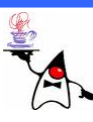

# Laden serialisierter Objekte

- Liegen Objekte in persistenter Form vor, kann man diese auch wieder einlesen
- Dazu dient die Klasse **ObjectInputStream**, die mit einem **InputStream** (z.B. **FileInputStream**) die Daten einliest
- Die Klasse **ObjectInputStream** bietet mit der Methode **readObject()** die Möglichkeit, die Objekte auszulesen
- **readObject()** ermittelt den Typ des serialisierten Objekts und baut daraus das Zielobjekt auf
- •Aus den Daten im Datenstrom werden dann die Zustände des Objekts wiederhergestellt
- Wenn nötig, rekonstruiert der **ObjectInputStream** auch Objekte, auf die verwiesen wurde
- B eis piel: **serialisierung2**

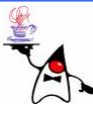

### **Serializable**

- Es können nur Objekte serialisiert werden, die das Interface **Serializable** implementieren
- In dem Interface sind keine Methoden definiert, es handelt sich also um ein Markerinterface
- Sehr viele Klassen der Java API implementieren das Interface, einige Klassen können jedoch nicht serialisiert werden
- Wie sollte z.B. ein **BufferedWriter** serialisiert werden, da er ja mit einer Datei (mit einem Stream) verbunden ist?

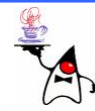

### **Serializable**

- Um eine eigene Klasse serialisierbar zu machen ist es also notwendig, das Markerinterface **Serializable** zu implementieren
- Dabei ist zu überlegen, ob Objekte mit sensiblen Daten serialisierbar sein sollen, denn bei der Serialisierung werden auch private Attribute serialisiert
- Durch die Serialisierung liegen diese Daten z.B. auf der Festplatte und es lassen sich die internen Belegungen ablesen und auch manipulieren

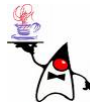

### **Serializable**

- Implementiert eine Klasse das Markerinterface, so ist sie automatisch in der Lage alle Instanzvariablen zu serialisieren
- Klassenvariablen werden nicht serialisiert, das wäre unsinnig
- Beispiel: **serialisierung3**
- Falls in der Klasse nicht serialisierbare Objekte referenziert werden würden, wird eine **NotSerializableException** geworfen
- Beispiel: **serialisierung4**

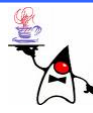

#### **transient**

- •Einzelne Instanzvariablen können von der Serialisierung ausgenommen werden
- Dies kann folgende Gründe haben:
	- –– Ein Objekt mit sensiblen Daten (z.B. Passwörter) sollte nicht serialisiert werden, da es dann manipulierbar wäre
	- –Es lassen sich nicht alle Zustände wiederherstellen, z.B. bei den Streams
	- –Eine Instanzvariable verweist auf ein nicht serialisierbares Objekt

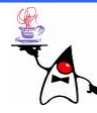

#### **transient**

- •Um einzelne Instanzvariablen von der Serialisierung auszunehmen gibt es das Schlüsselwort **transient**
- Wird eine Variable mit diesem Schlüsselwort versehen, wird sie bei der Serialisierung nicht berücksichtigt
- Wird eine solche Variable wieder eingelesen bekommt sie den Defaultwert zugewiesen
- Beispiel: **serialisierung5**

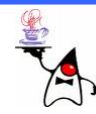

### **serialPersistentFields**

- Eine andere Möglichkeit festzulegen, welche Instanzvariablen serialisiert werden sollen und welche nicht, bietet die Klassenvariable **serialPersistentFields**
- Die Variable muss folgendermaßen definiert werden: **private static final ObjectStreamField[] serialPersistentFields**
- Die einzelnen Einträge des Arrays sind die Variablen, die serialisiert werden sollen
- Beispiel: **serialisierung6**

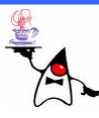

# Serialisierung und Vererbung

- •Sobald eine Klasse das Markerinterface **Serializable**implementiert, sind auch alle Unterklassen serialisierbar
- Umgekehrt gilt das natürlich nicht
- Wird eine Objekt serialisiert und die Oberklasse der Objektklasse ist nicht **Serializable** kann die Serialisierung nicht fortgeführt werden
- Um dennoch das Objekt bei der Deserialisierung mit sinnvollen Werten zu versehen, wird der *Default Constructor* aufgerufen
- Ist dieser nicht vorhanden, kann das Objekt zwar serialisiert werden, aber nicht wieder deserialisiert
- •B eis piel: **serialisierung7**

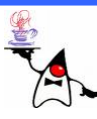

# Versionierung

- Liegen die serialisierten Objekte in persistenter Form vor, sind sie vom eigentlichen Javacode abgekapselt
- Es kann vorkommen, dass sich der Javacode ändert und dann die persistent gespeicherten Objekte nicht mehr zur Implementation passen
- Java hat deshalb einen eingebauten Versionsschutz
- Zu einer Klasse kann eine Versionsnummer erzeugt werden
- Diese Nummer wird durch die Klassensignatur, die Instanzvariablen (beliebige Sichtbarkeit), Methoden (nur nicht **private**) und Konstruktoren (nur nicht **private**) definiert
- Ändert sich die serialisierbare Klasse in diesen Punkten, können die Objekte nicht mehr deserialisiert werden
- •B eis piel: **serialisierung8**

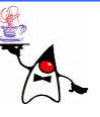

# Versionierung

- Diese Art der Versionskontrolle ist ein sinnvoller Mechanismus, um die Kompatibilität zwischen persistenten Objekten und dem Quellcode zu testen
- Allerdings kann es sein, das sich eine Klasse (und somit die Versionsnummer) ändert, aber die persistenten Objekte weiterhin zum Code kompatibel sind
- Daher kann der Programmierer selber eine Versionsnummer angeben, die **serialVersionUID**

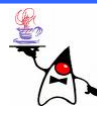

### **serialVersionUID**

- Um eine eigene Versionsnummer anzugeben, wird innerhalb der Klasse eine Klassenkonstante namens **serialVersionUID** angelegt: **static final long serialVersionUID = …;**
- Dadurch hat der Programmierer Kontrolle, ab wann Klasse und persistente Objekte nicht mehr zueinander passen
- Sun empfiehlt bei **Serializable** Klassen generell eine eigene **serialVersionUID** anzulegen, da sich die automatische Berechnung auch bei sich nicht ändernden Klassen je nach Compiler und JVM ändern könnte
- B eis piel: **serialisierung9**

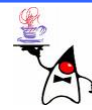

# Serialisierung mit XML

- Die Serialisierung mit einem **ObjectOutputStream** hat zur Folge, dass die Objekte in einer für den Menschen nicht lesbarer Form vorliegen
- Will man eine textuelle Repräsentierung eines Objektes bietet sich die Serialisierung in ein XML-Format a n
- Dazu muss lediglich anstelle eines **ObjectOutputStream** - Objektes ein Objekt der Klasse **java.beans.XMLEncoder** verwendet werden
- Zum Auslesen persistent gespeicherter Objekte dient die Klasse **java.beans.XMLDecoder**

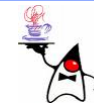

# Serialisierung mit XML

- •Soll eine Klasse mit einem **XMLEncoder**serialisiert werden, muss sie die Struktur einer *JavaBean* aufweisen:
	- –Es muss ein *Default Constructor* vorhanden sein
	- –Für alle zu serialisierendenAttribute **X**müssen get- und set-Methoden vorhanden sein
	- and the state of the state Die Klasse muss **public** sein
- Beispiel: **xmlserialisierung1**

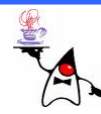

# *Autoboxing*

- Wollte man in älteren Javaversionen (vor Java5) einen primitiven Datentyp in ein entsprechendes Objekt umwandeln, musste man explizit eine Methode (oder einen Konstruktor) verwenden
- **Integer i = Integer.valueOf(10); // new Integer(10); int j = i.intValue();**
- Seit Java5 gibt es das so genannte *Autoboxing*, wodurch ein primitiver Datentyp direkt in das entsprechende Objekt umgewandelt werden kann und umgekehrt
- **Integer i = 10; int j = i;**

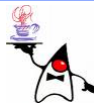

# *Autoboxing*

- Wird ein primitiver Datentyp in ein entsprechendes Objekt umgewandelt nennt man dies *Boxing*
- Wird aus einem Wrapper-Objekt der primitive Datentyp spricht man von *Unboxing*
- Dadurch wird die Arbeit mit primitiven Datentypen vereinfacht
- So können jetzt direkt primitive Datentypen in eine Collection eingefügt werden, ohne das der Programmierer jeweils Wrapper-Objekte erzeugen muss, dies übernimmt nun Java selber
- Das Autoboxing ist lediglich ein Feature der Semantik (der Programmiersprache)
- Wird der Quellcode mit einer *Autoboxing*-Anweisung compiliert, wird im Bytecode weiterhin z.B. die Methode **intValue** bzw. **valueOf** verwendet

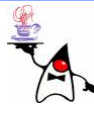

### Probleme mit **Integer** -*Autoboxing*

- Die verkürzte Schreibweise kann zu großen Problemen bzgl. der Geschwindigkeit führen
- So ist jetzt folgender Code möglich: **for(Integer i = 0; i<1000000; i++) { … }**
- •Dies bedeutet innerhalb der Schleife findet immer wieder ein Unboxing eines **Integer** - Objektes statt und ein Boxing einer **int** - Variablen:
	- **for(Integer i = Integer.valueOf(0); i.intValue()<1000000;**
	- **i=Integer.valueOf(i.intValue()+1)) { … }**
- Beispiel: **autoboxing1**

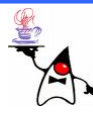

### Probleme mit **Integer** -*Autoboxing*

- Es gibt ein weiteres Problem bezüglich des *AutoBoxing*
- Die Entwickler von Java haben festgestellt, das insbesondere **Integer**-Objekte im Wertebereich **[-128;127]** besonders oft beim *AutoBoxing* verwendet werden
- Daher wurden die beim Boxing entstehenden **Integer** - Objekte dieses Wertebereichs in einem Pool vordefiniert und zur Verfügung gestellt
- Dadurch ist die Umwandlung innerhalb dieses Wertebereichs wesentlich schneller
- Allerdings existiert beim *AutoBoxing* innerhalb dieses Intervalls je Wert ein **Integer**-Objekt nur einmal

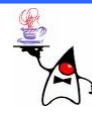

### Probleme mit **Integer** -*Autoboxing*

- Das bedeutet folgendes:
	- **new Integer(10) == new Integer(10)**
		- Lie f e r t **false**, da neue Objekte erzeugt werden
	- **Integer i = 4711; Integer j = 4711; i==j**
		- Lie f e r t **false** , da neue Objekte erzeugt werden
	- **Integer i = 42; Integer j = 42; i==j**
		- Lie f e r t **true**, da die Objekte aus dem Pool geholt werden
	- **Integer i = 42; i == new Integer(42)**
		- Liefert £a1se, da ein Objekt aus dem Pool stammt und eines neu erzeugt wurde
- Beispiel: **autoboxing2**

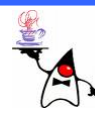

### Zusammenfassung

- Serialisierung von Objekten
	- –Serialisieren
	- –Persitenz
	- –Deserialisieren
	- **serialVersionUID**
	- and the state of the state – Speicherung als XML
- *AutoBoxing*

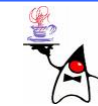

## Ausblick

- Reflection
	- and the state of the state Erzeugen von Objekten
	- –Methoden aufrufen
	- –Manipulation von Objekten

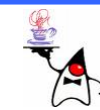